## Cheatography

## Jupyter Notebook Keyboard Shortcuts by [weidadeyue](http://www.cheatography.com/weidadeyue/) via [cheatography.com/26788/cs/7602/](http://www.cheatography.com/weidadeyue/cheat-sheets/jupyter-notebook)

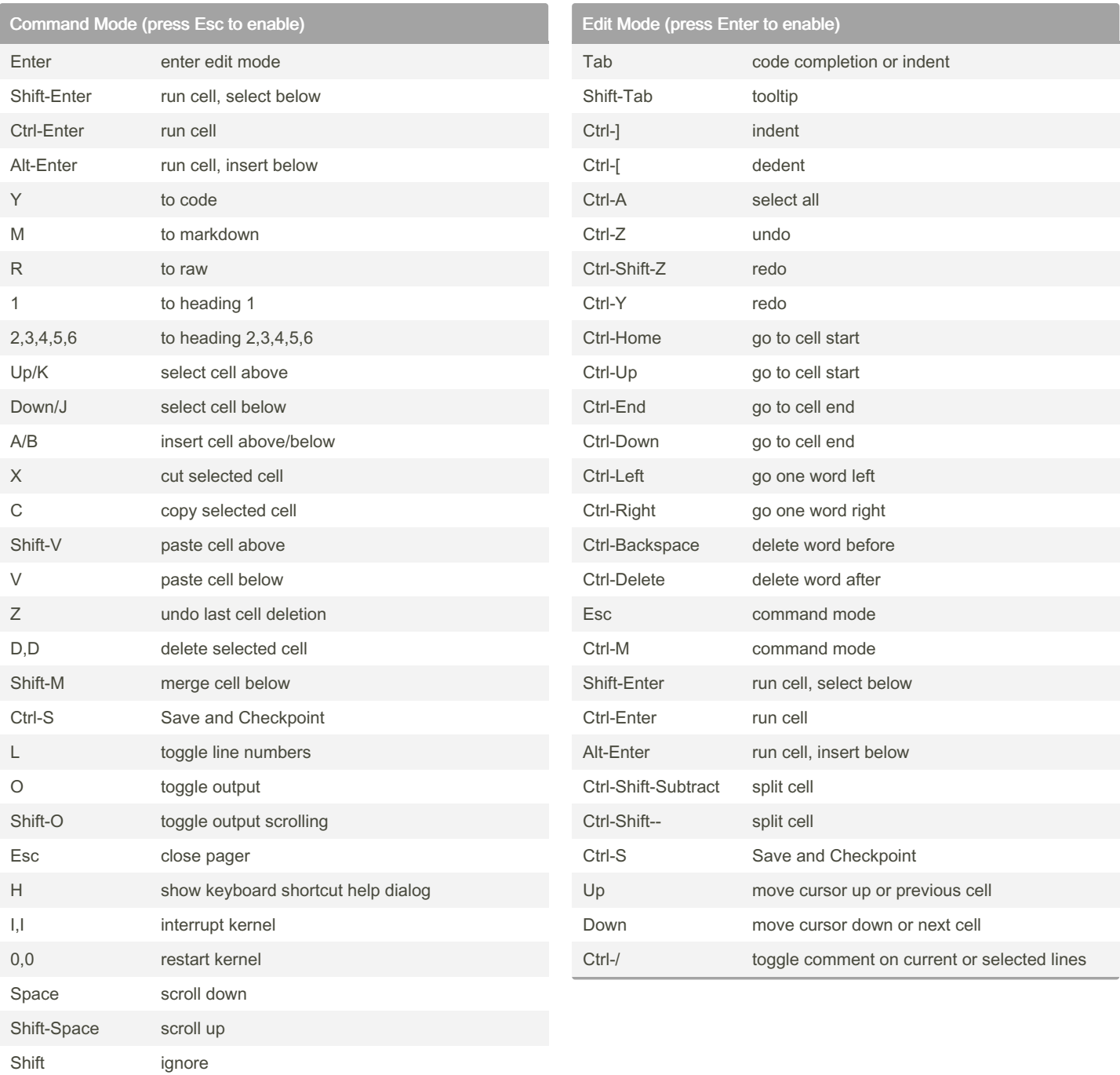

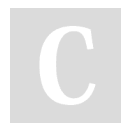

By weidadeyue

Published 21st March, 2016. Last updated 10th May, 2016. Page 1 of 1.

Sponsored by Readable.com Measure your website readability! <https://readable.com>

[cheatography.com/weidadeyue/](http://www.cheatography.com/weidadeyue/)